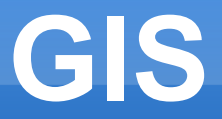

#### **Projekty GIS 2012/13**

#### **Mapování zadaného tématu**

#### **RG7** (Rasters for GRASS 7)

Martin Hrubý

## **Mapování**

- Sběr dat pro vytvoření mapové vrstvy
	- přímé mapování v terénu
	- průzkum v dostupnych datech na Internetu
- Cíl:
	- sestavení vektorové vrstvy (bodové, polygonové)
	- vyplnění atributové tabulky
	- dokumentace dat (původ, metadata)

## **Požadavky na obsah a geometrii**

- Téma: Instalované/provozované vodní elektrárny nad 10kW inst. Výkonu
	- Průtočné/akumulační.
- Přesnost udání polohy 1km
- **Bodová/polygonová vrstva**

#### **Atributová tabulka**

- **Ofic. název zdroje**
- **Provozovatel**
- Instalovaný výkon
- **Datum kolaudace/zprovoznění**
- Datum platnosti dané informace
- Množství dodané elektřiny do sítě [MWh] za rok
- Poznámka nějaká technická zajímavost (volitelné)

#### **Metadata a dokumentace**

- Zdroje informací (autorská práva)
- **Komentář k přesnosti uvedených informací**
- Forma předání dat:
	- Shapefile, zpracování v ArcGIS/GRASS
- **Dokumentace:** 
	- Metadata
	- Sazba mapového díla
	- Zasazení do mapového kontextu dostupná data z dat ArcGIS/veřejné zdroje dat

#### **Rozdělení práce**

- **Kraje ČR**
- http://perchta.fit.vutbr.cz:8000/vyuka-gis/49
- п

# **RG7: Úvod**

- **Implementace rastrů a vektorů prehistorická**
- **Běh GRASSu**
- **Spuštění GRASSu** 
	- neexistuje "jádro" perzistentní v paměti
	- nastavení proměnných shellu
	- GUI pokusy o moderní GUI
- Spouštění rastrových (všech) analýz
- **Redesign GRASSu** 
	- extrémně konzervativní (rigidní) komunita uživatelů
	- od verze 8 může být dramatičtější změna

## **Věčné GRASSařské koncepty**

- Organizace dat v adresářích
	- Redukce počtu souborů
- Monitor + region
- Analytické moduly + skriptování
- **· Užitečné knihovny:** 
	- GDAL
	- OGR
	- PROJ.4

# **Budoucí (?) koncepty**

- Přechod na uložení dat v SQL-databázích (SQLite3, PostgreSQL, PostGIS)
	- přímý přístup do originálních souborů (bez importu)
- Serverové uložení dat
	- klientské stanice na tabletech
	- dnes prakticky pouze desktopové stanice
- Výkonnost zpracování dat:
	- více využívat paměť počítače vliv na formáty uložení dat (vektory)
	- multi-threading jádro, aplikace
	- asynchronní I/O operace zápis

## **Motivace pro RG7**

- Experimentální sekundární rastrový sub-systém pro GRASS
- **Experimentální systém pro výuku GIS**

#### **Jádro GISu musí být jednoduché a výkonné**

- kontinuální práce na zvyšování výkonu jádra
- zdrojové texty musí být srozumitelné
- Zavedené SW GIS knihovny gigantické rozměry kódu, nepřehlednost

## **Rastrová vrstva**

- Z hlediska informatiky Abstraktní datová struktura
- Informační obsah:
	- matice čísel (typově homogenní, řídká NULL)
	- metadata geografické umístění (N,S,W,E,cols,rows), další (reklasifikace, NULLvalue, paleta, ...)
	- mapové projekce minimální vzdálenost
- Cíl: implementovat efektivní R/W přístup
- **Problém:** 
	- potenciální velikost matice
	- různé formáty

## **Způsob přístupu k ADS**

- Monitor (g.region) definuje sub-region a rozlišení
- Analytické nástroje:
	- sekvenční přístup po řádcích / blocích
	- index-sekvenční
- Zobrazovací monitor
- Množství dat:
	- práce na resamplované podmnožině (ohraničení, rozlišení)
	- práce na originálu dat

#### **API GRASSu**

- Otevři/vytvoř/zavři soubor
- **Přečti resamplovaný řádek**
- Zapiš (resamplovaný) řádek
- Jádro (knihovna) identifikuje zdrojová data, načte je, provede resampling
	- výsledek uloží do uživatelova bufferu

#### **Co lze zlepšit?**

- API zavedení pohyblivého "okna" s automatizovaným zápisem a čtením
	- abstrakce nad současným API
	- abstrahované vytváření cache nad daty
	- zvýšení komfortu pro tvůrce analýz
	- přepsání analytických nástrojů???
	- zavedení standardu "okenního" API, tj. doporučení pro budouctnost?
- Způsob uložení/organizace dat
- Řízení přístupu k datům

## **Způsob uložení dat**

- GRASS formát jeden velký soubor + NULL data
	- import/export ASCII zdroj, GDAL zdroj, geokoordinace
- **RG7:** 
	- relativně malé 2D bloky dlaždice (2D, 1D)
	- virtualita formátu
	- Operace nad dlaždicí save, load, test
- **Nad tímto konceptem lze definovat vyšší vrstvy** 
	- uživatelské API, serverové uložení
	- 3D rastr, pyramidy

# **Řízení přístupu k dlaždicím**

- Virtuální dlaždicový prostor
- Na uživatelskou žádost (buňka/blok rastru):
	- překlad jeho požadavku do indentifikace dlaždic
	- zpřístupnění dlaždic v paměti
	- resampling, předání výsledků
- **Důvody pro ponechání dlaždic v cache:** 
	- GRASS spoléhá na buffery OS
	- styl analytických algoritmů, opakovaný přístup k vrstvě
	- serverové poskytování dat
	- asynchronní čtení/zápis

## **Terminologie**

- **Exercicle Region** 
	- $\cdot$  LB, TR left bottom, top right Coord
	- size Icoord
- $\blacktriangleright$  Xcoord x, y
- Region rastru jeho faktický rozměr.
- **Minimum region (Tiling region).**
- **definice: basics.h**

## **Způsob rozdělení do dlaždic**

- 4Tree myšlenka byla opuštěna.
- pravidelné rozdělení + okraje
- logická souřadnice dlaždice (tile\_xy, pojmenování)
- logická souřadnice buňky
- Region, minimum region
- Předpokládá se
	- obecně různá velikost dlaždic
	- **různý způsob rozkladu** do dlaždic pro každý soubor

## **Moduly RG7 (vrstvy abstrakce)**

- Fyzické uložení dat, třídy:
	- Ras phtile virtualizovatelný obsah konkrétní jedné dlaždice
	- Ras phys file řídí přístup k dlaždicím
	- Ras file interface (virt.) rozhraní k uložení obsahu dlaždic
	- Ras metadata standardizované uložení metadat
	- Ras tiling překlad Coord na log. adresu dlaždice, určení regionu každé dlaždice

## **Vazby mezi objekty**

#### • Ras phys file

- seznam Ras phtile (známé, alokované)
- $\bullet$  iface ref. na Ras file interface
- tiling ref., prostor pro experimentování
- atribut: max available tiles velikost cache
	- zřejmě musí být cache pružná ve velikosti
- **Ras** file interface
	- Ras metadata

#### **Moduly interfaceXXX**

- Ras sqlite3 interface
- **Ras** grass interface
- **Ras** wms interface
- Další databázové a souborové interface
	- včetně systému dlaždice=soubor
- Síťový interface zatím ???
	- Ras phys file lokální
	- Ras xxxnet interface čte vzdálená data

## **Rozhraní Ras\_file\_interface**

- open/close/create/drop
- **write metadata/load metadata**
- E transaction(BOOL start/end)
- int swap\_tile(Ras\_phtile \*)
- int load\_swapped\_tile(Ras\_phtile \*)
- int swapped\_tile\_available(Ras\_phtile \*)
- **Returns:** 
	- tech failed
	- ok
	- ok, no data

## **Rozhraní Ras\_phys\_file**

- Konstrukce objektu vstup interface objekt
	- vytvoří tiling, pooly, buffery
- wgeo/rgeo (Coord)
- wcell/rcell (Icoord)
- Region &region()
- Ras metadata &metadata()
- **EXA** Zbytek private...
- **Problém k řešení:** 
	- efektivní R/W pro sub-regiony

## **Přístup na vrstvu Ras\_phys\_file**

- **Expertní použití**
- Výkonostní testování
- Očekává se spíše přístup přes "okna"
	- Ras window opět rastrová ADS
- Strategie průchodu rastrem

#### **Vrstva oken**

- Ras win abstraction resampling do rozlišení monitoru, ořezání rastru (okraje)
	- Maskování
	- Reklasifikace úroveň (physfile, window) ???
- **Ras** window
	- nastavená velikost okna (rozlišení monitoru)
	- operace umístění okna/posun okna
	- abstraktní přístup zápis/čtení
- **Ras** multilayer window
	- $\bullet$  vrstva == jeden rastrový soubor

## **Vrstva RG7\_system**

- Uživatelské rozhraní na mapové vrstvy v rámci koncepce lokací a mapsetů
- **Obsahuje informace o otevřených rastrech**
- **Vytváří na požádání Ras** window \*
- **Zatím "desktop" pojetí** 
	- serverové pojetí: RG7 system na serveru + API + lokální podoba RG7\_system
- Výhledově: sjednocení cache pro všechny soubory (??)

#### **Otevření existujícího rastru**

- Vznikne objekt Ras file interface
	- načte metadata (Region, minimum region)
- Vznikne objekt Ras phys file
	- obdrží iface
	- vytvoří tiling
- **Dotaz ve formě r/wgeo nebo r/wcell** 
	- identifikace dlaždice
	- zajištění obsahu dat pro dlaždici
	- předání požadavku dlaždici

#### **Obsluha rgeo požadavku**

- překlad Coord → Icoord
- překlad Icoord  $\rightarrow$  tile xy (objekt tiling)
- locate\_tile\_xy(ICoord tile\_xy) → Ras\_phtile
	- již zavedena, pak known tiles.get(tile xy)
	- ne:
		- vytvoření Ras phtile (tiling.region ...(tile xy))
		- výpočet ilb pro dlaždici
		- **zavedení mezi known tiles**
- rw access tile(Ras phtile \*)

## **rw\_access\_tile(Ras\_phtile \*tile):**

- tile->allocated()  $\rightarrow$  true
- make tile allocated(tile)
	- if (needs reallocate), reallocate (samostatný problém)
	- přiděl 2D buffer (pool of buffers)
	- zapiš do allocated tiles
- iface.swapped\_tile\_available(tile)
	- je, iface.load swapped tile(tile)
	- není, vyplň obsah tile NULLvalue

## **make\_tile\_deallocated(Ras\_phtile**

- E iface.swap\_tile(tile)
	- podmíněno tile->needs flush()
- **vrácení bufferu do pool of buffers**
- allocated tiles.erase(tile)
- Na zvážení: deregister tile(tile):
	- known tiles.erase(tile)
	- delete tile

## **Realokace v allocated\_tiles**

- **Lze se inspirovat algoritmy v OS pro stránkování** paměti?
- **Myšlenka:** 
	- cache je omezená (max available tiles)
	- je potřeba alokovat dlaždici
	- nějaká (jedna, víc) alokovaných dlaždic musí dealokovat
- **Která?** 
	- statistiky přístupů, vyhodit nejméně přistupovanou
	- rada od uživatele (které chce používat?)
	- chybně navržený mechanismus sníží výkonnost RG7

#### **Realokace: vliv uživatele**

- Uživatel v rastru umístí přístupová okna
- max available tiles se musí přizpůsobit
- Areas of Interest (AOI):
	- specifikace regionů v rastru, které budou (např. v budoucnu) přistupovány
	- tyto regiony obsáhnou dlaždice, priorita dlaždice
	- v okamžiku needs reallocate() v uživatelském vláknu:
		- statistika priorit dlaždic
		- potřebný počet dlaždic s nejnižší prioritou make tile deallocated(...)

## **Použití AOI**

- Umístění Ras\_window definuje jednu AOI
- Definice AOI: Ras area of interest
	- pouze zvýší prioritu množiny dlaždic, není zatím allocated(), načtena, resampling
- Je jasné, že suma prioritních dlaždic může být větší než max available tiles (není dogma)
	- pak je nutné přeformulovat:
		- needs reallocate
		- zavést dva ukazatele: ideální cache, reálná cache

## **Ideál AOI – background thread**

- **RG7** system spustí vlákno:
	- na učitý podnět se aktivuje
	- projde všechny Ras phys file
	- načte nealokované dlaždice s priority>0
	- dealokuje dlaždice s priority==0, pokud je třeba
- **Thread-safe Ras phys file (analýza kódu)**
- Možná zámky na dlaždicích (zdůvodnit)
- Smysl:
	- odlehčení uživatelskému vláknu
	- asynchronní (odložený) zápis, dopředné čtení

## **Způsob formulace AOI**

- Uživatel požádá o načtení řádku 1
- Označí řádek 2 za budoucí "zájem"
- Zpracovává řádek 1 (vlákno AOI načítá ř. 2)
- Uživatel chce řádek 2. Ten už je v paměti.
- Zřejmý problém:
	- načasování, synchronizace
	- může toto uživatel formulovat efektivně? Abstraktní pojetí API.
	- RG7 toto smí někdy ignorovat (režie může převýšit nad užitkem)

#### **Rozbor okruhů pro řešení**

- 1) ADS Tile storage, Pool of phtile buffers
- **Tile storage:** 
	- aktuálně std::map<(Int,Int), Ras phtile \*> O(log)
	- konst. přístup (vkládání, vyhledávání, mazání)
- Pool of phtile buffers (RG7 system)
	- může nekonečně růst
	- každá dlaždice může mít různou velikost
	- přidělovací strategie
	- ADS pro roztřídění seznamů volných bufferů dle velikosti (délka, je to 1D)

#### **2) Iface pro GRASS**

Minimálně operace pro čtení

## **3) Iface pro WMS**

- **Vyžaduje networking**
- Není aktuálně kritické
- Smysl dává:
	- open/close
	- load metadata
	- load/test tile

## **4) cmd\_inputs**

- **Koncepční řešení zadávání parametrů z** příkazové řádky
- **Inspirace GRASS**

## **5) compressed\_ba**

- E Implementace metod compress()/decompress()
- **Komprese bude volitelná (nastavení v** metadatech)
- Uvažuje se operace nad jednou dlaždicí
- Různé průchody dlaždicí
- Kam umístit volání compress()/decompress() ?
	- operace v Ras phtile
	- operace v Ras file interface

## **6-7) Ras\_metadata**

- **EXEME EXEMENT S Zřejmě nutnost spojit s load/write metadata**
- Zavedení reklasifikační tabulky + reference
- **Kategorie**
- **Barevná paleta**

# **8) blokové operace Ras\_phys\_file**

- **Návaznost na Ras\_window** 
	- load window contents()
	- $\cdot$  flush()
	- nahradit 2D cyklus blokovým voláním Ras phys file
- Identifikace dlaždic + zpřístupnění dlaždic
- Resampling do zadaného bufferu
	- vstup: geo. krok Coord

## **9) Experiment: řádkové dlaždice**

- Celé řádky nebo řádkové úseky
- **Vytvoření alternativního Ras** tiling
- Nalezení optimální velikosti 1D dlaždice
	- vyšší počet dlaždic  $\rightarrow$  vyšší režie Ras phys file
- Všechny algoritmy RG7 iterují přes řádky
- **Řádkový přístup převládá v GRASS analýzách**

## **10) Thread-safety (analýza)**

- Návaznost na koncept AOI:
	- vlákno uživatele okna, přístup na RG7 system
	- vlákno RG7 system

## **11) Optimalizace SQLite3**

- **Hlubší prostudování/znalost SQLite3**
- Nastavení velikosti bufferů
- Asynchronní operace + možné problémy

## **12) PostgreSQL iface**

- Obdoba Ras sqlite3 interface
- Výkonnostní srovnání
- **EXP** Způsob uložení dat v PostgreSQL nevyhovuje cílům RG7. Aplikace nejspíš pro serverové provedení.
- **Prověřit, zda-li to má přínos**

# **13) Barevné palety**

- Systém předdefinovaných palet
	- typizované: DEM, rainbow, šedé
- **Uživatelské palety**
- Palety:
	- diskrétní
	- intervaly
- Činnost:
	- vrať RGB pro vstupní hodnotu

## **14) Ras\_multilayer\_window**

- Ras window pro více vrstev (společný region)
- **Alternativně: optimalizace Ras\_window** 
	- posuny okna

#### **Pro velmi odvážné**

**Návrh vektorového sub-systému ve stylu RG7** 

- Uložení v SQLite3.
- Prostorový index.
- Zatím bez nároků na topologii.
- Fakticky vzato SHP formát.

#### **Závěr**

- Zopakování motivace pro RG7:
	- alternativa rastrů v GRASSu prověření smyslu.
	- základ pro vlastní FIT-GIS (informatické pojetí)
- Motivacím odpovídají i okruhy projektů
	- některé vědomě duplikují části GRASSu
- **Koncepce RG7 a budoucí výhledy zahrnují** velkou části IT
	- cvičná platforma pro studenty informatiky
	- hledání ideálu koncepce a výkonnosti
	- je třeba překonat "počáteční fázi" projektu